## パソコンの使用方法

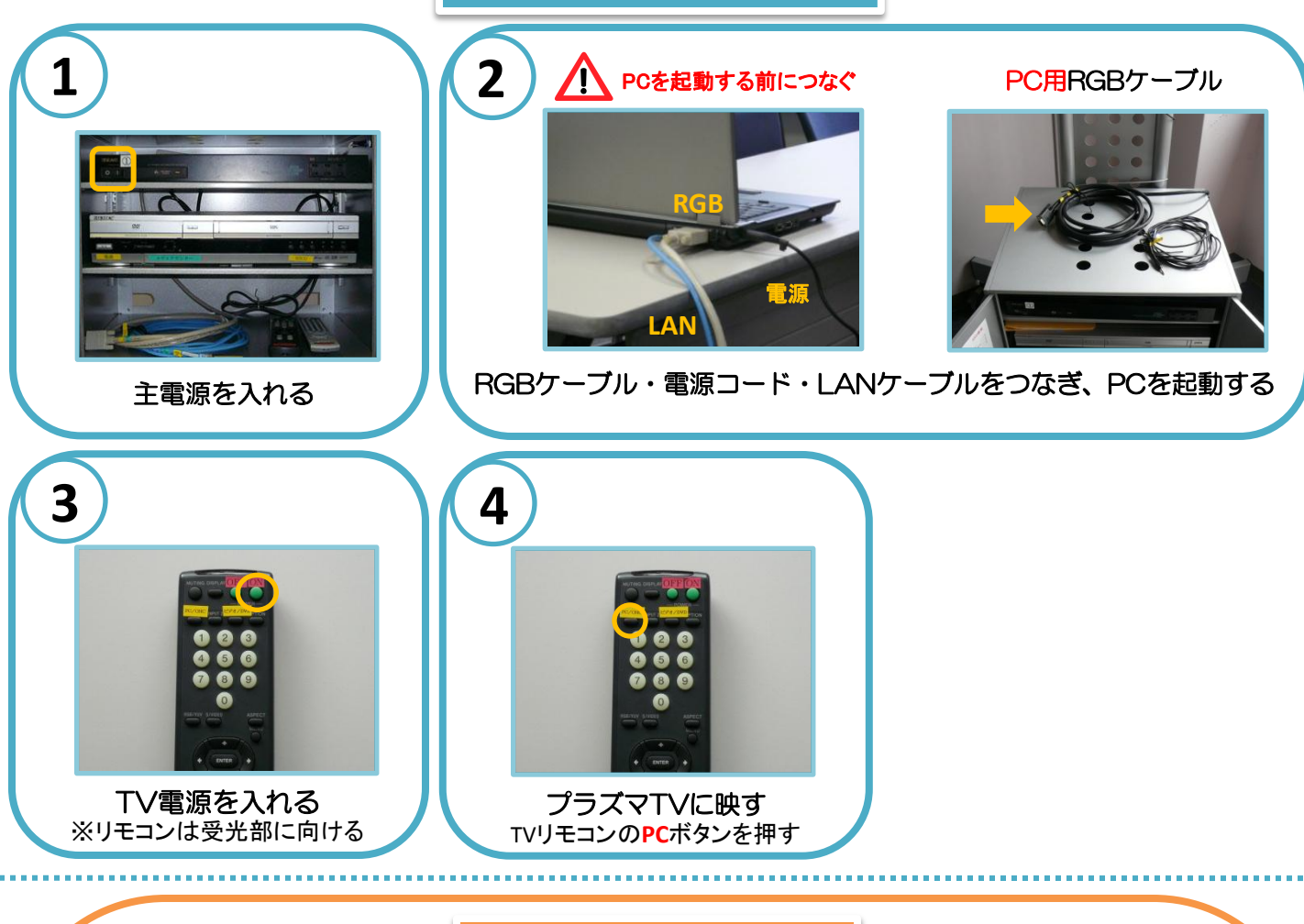

困ったときは**…**

◆PC画面が映らない

→RGBケーブルが正しく接続されていますか? ※接続がゆるいと映らない場合があります

→TVリモコンの**PC**ボタンを押しましたか?

→貸出·持込PCの場合、Fnを押しながらF口を押して 画面を切り替える必要があります

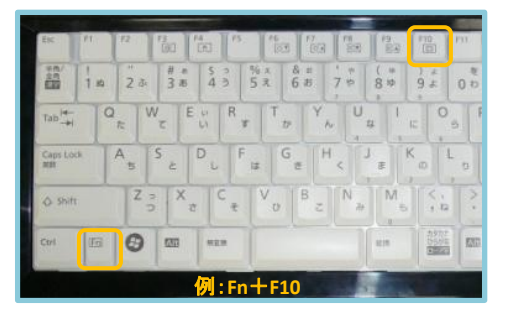

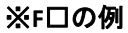

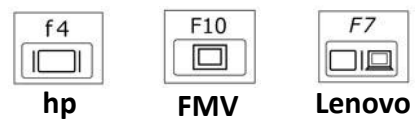

◆PCの音を出したい

→PC用音声ケーブルをPCのヘッドフォン端子 ( ) に つないでください

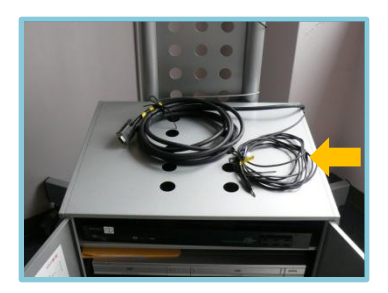

## ◆画面がずれる

→持込PCの場合、ずれることがあります PCの解像度を変更してください またはメディアセンターからPCを貸し出します

## ◆Macを使用する場合

→専用の変換コネクターが必要になります メディアセンターで貸出しています

→画面を表示するため、 ミラーリングをする必要があります 詳しくはメディアセンターまでお尋ねください

## **DVD**・ビデオの使用方法

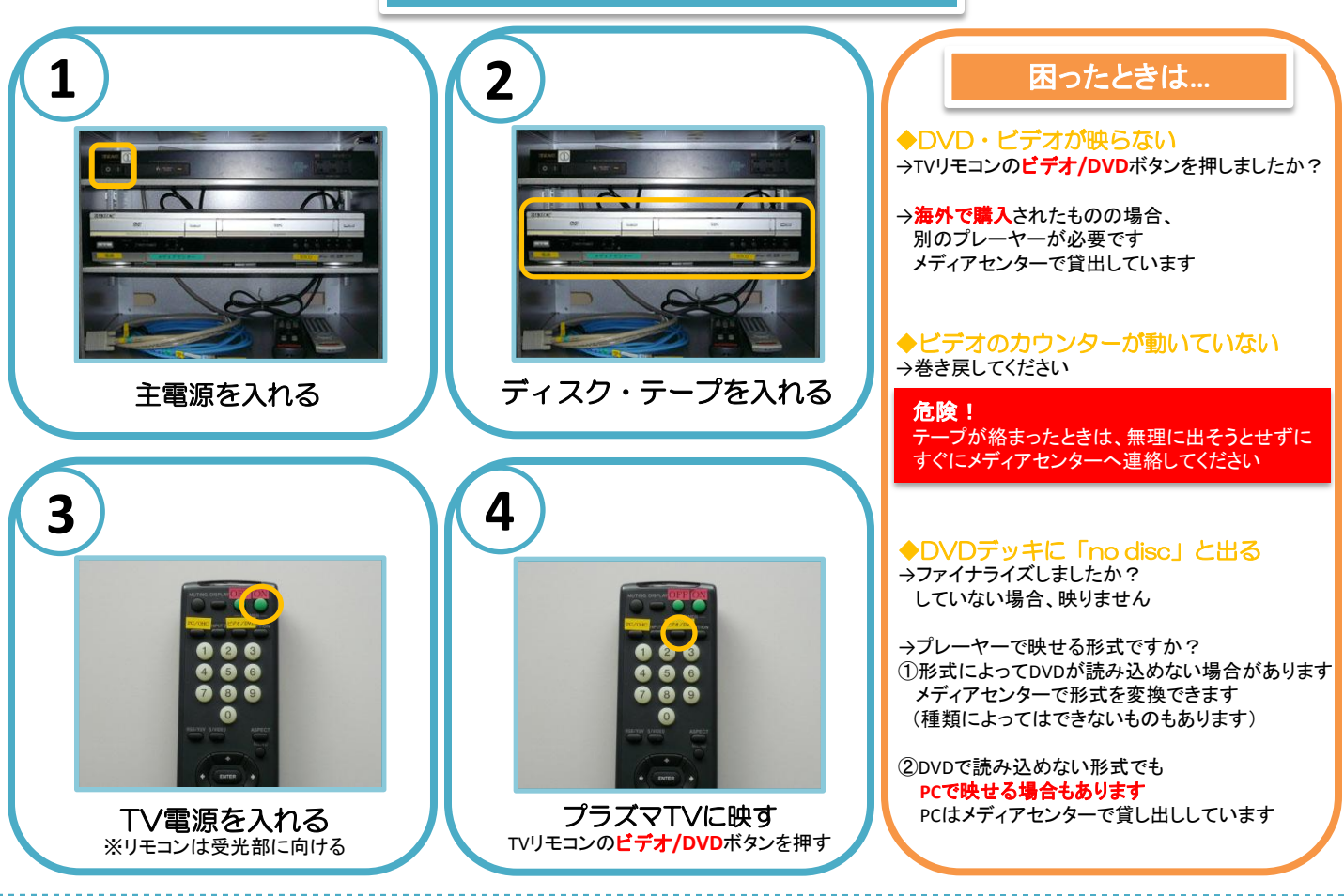